## **Programação Orientada a Objetos**

## **Professor:** Diego Oliveira

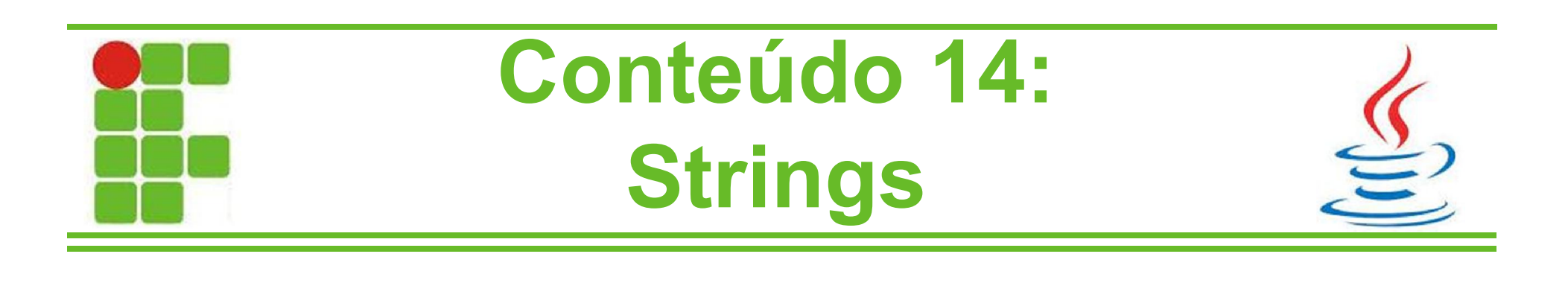

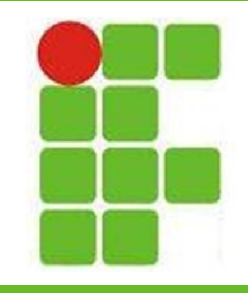

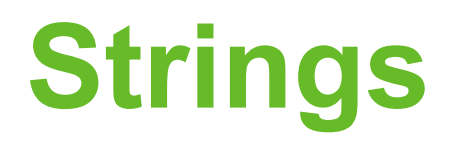

- Strings são objetos/instâncias da classe java.lang.String
- String não é um tipo primitivo do Java, como int, double ou boolean
- Elas contém sequências de caracteres e são utilizadas para armazenar textos
- Strings são bastante utilizadas no Java, por isso estudaremos alguns métodos importantes desta classe

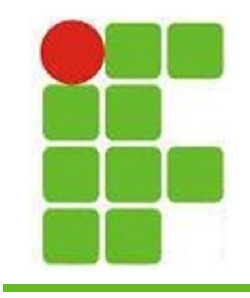

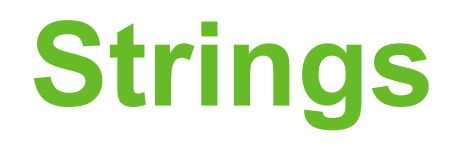

• Uma String pode ser inicializada com a palavra-chave 'new':

String senha = new String (" $12345$ "); • Ou pode ser inicializada diretamente: String senha =  $"12345"$ ; • Além de poder ser declarada e ter um valor inserido posteriormente: String senha; senha =  $"12345"$ ; **3**

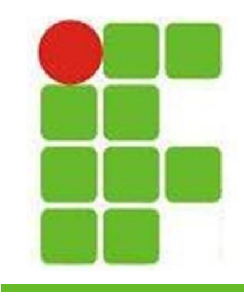

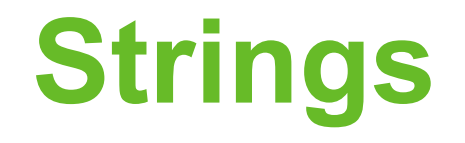

• Strings podem ser concatenadas com o  $operator' + \left| \text{string none} \right| = \text{"Diego";}$ 

```
name = nome + " Oliveira";
```
System.out.println(nome);

```
: Output - POO-Exercicio14 (run)
\mathbb Drun:
      Diego Oliveira
      BUILD SUCCESSFUL (total time: 0 seconds)
```
• Ou com o método concat:

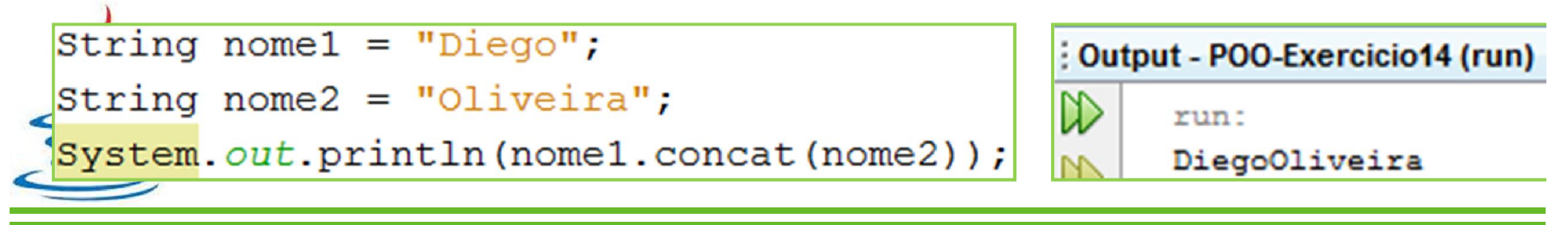

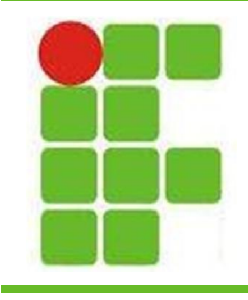

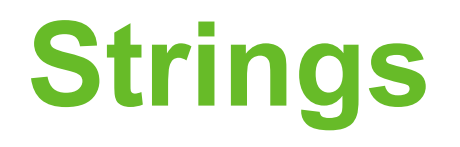

- Vejamos alguns métodos interessantes da classe String:
	- Remover espaços antes e depois de um texto:

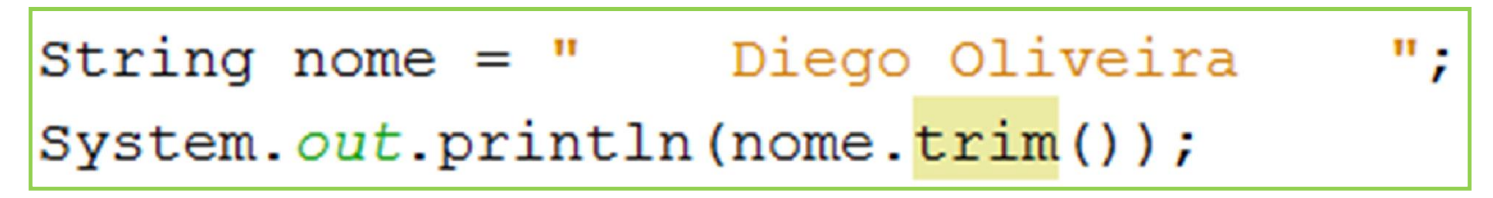

– Substituir partes do texto:

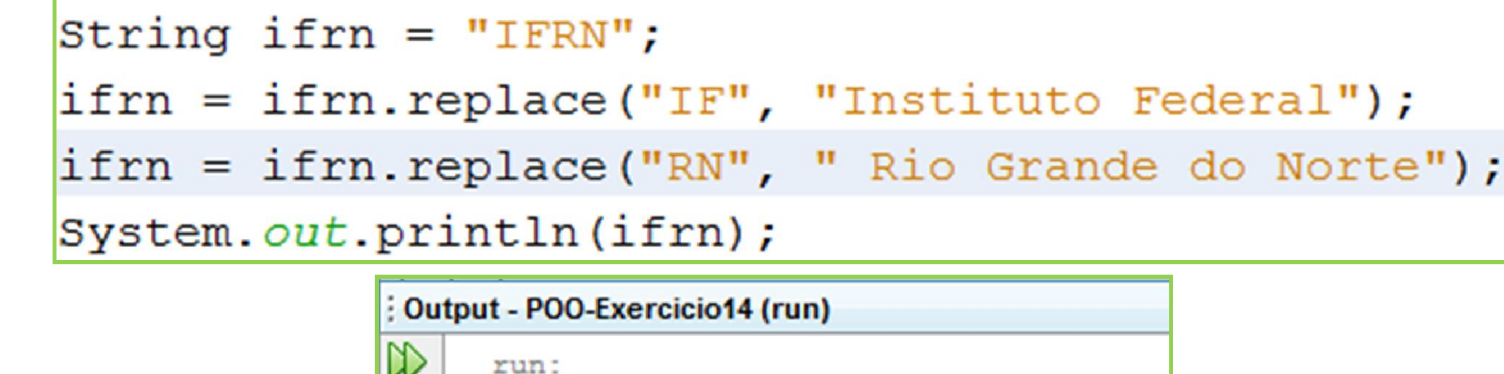

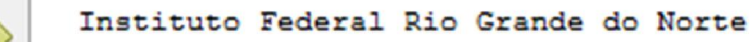

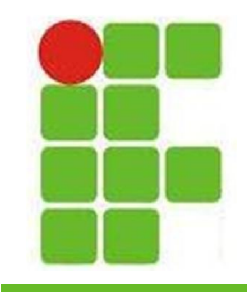

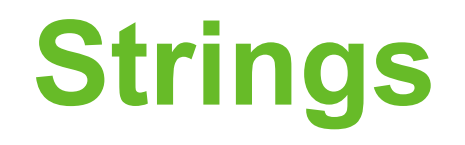

• Vejamos alguns métodos interessantes da : Output - POO-Exercicio14 (run) classe String: run: Federal

– Recortar uma parte de uma String:

String ifrn = "Instituto Federal do Rio Grande do Norte"; System.out.println(ifrn.substring(10, 17));

## – Tamanho de uma String:

String ifrn = "Instituto Federal do Rio Grande do Norte"; System.out.println(ifrn.length());

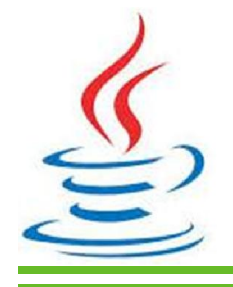

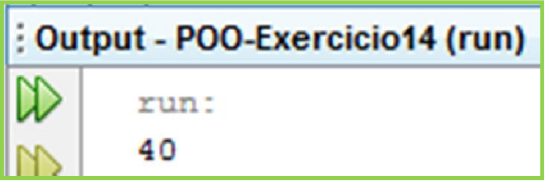

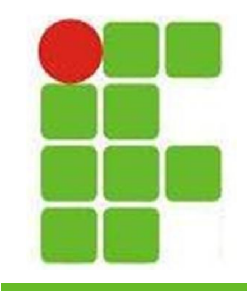

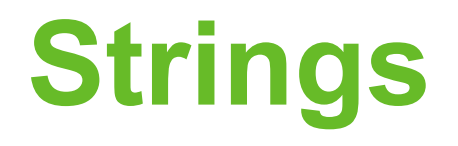

- Vejamos alguns métodos interessantes da classe String:
	- Comparando Strings:

```
String nomel = "Diego Oliveira";
String nome2 = "diego oliveira";
System.out.println(nome1.equals(nome2));
System.out.println(nome1.equalsIgnoreCase(nome2));
```
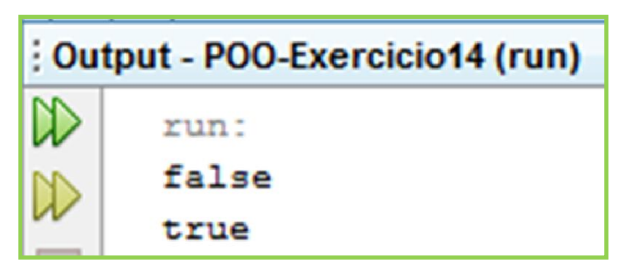

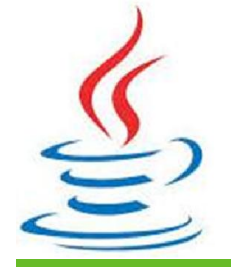

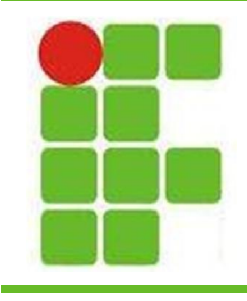

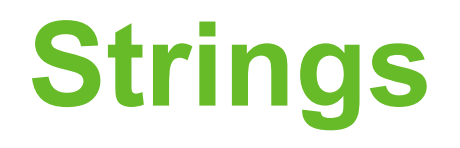

- Vejamos alguns métodos interessantes da classe String:
	- Dividindo Strings em partes:

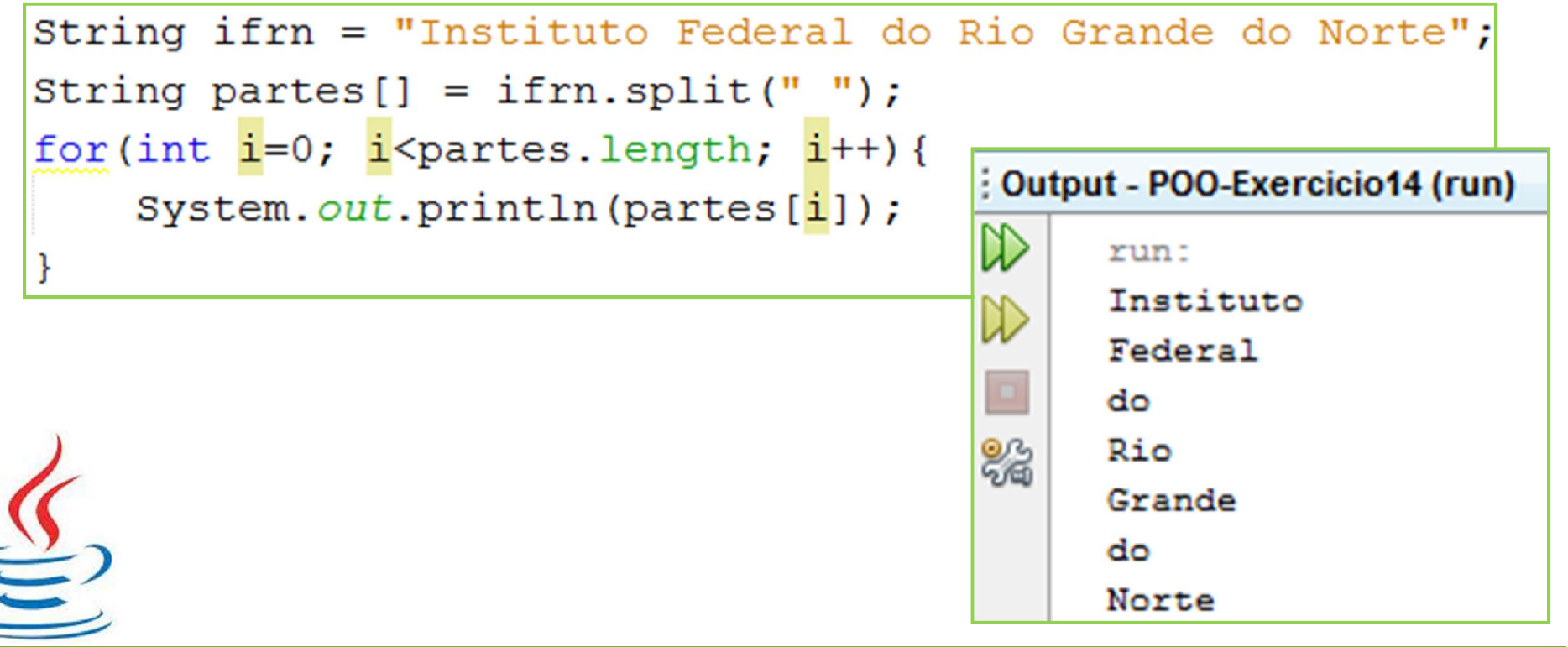

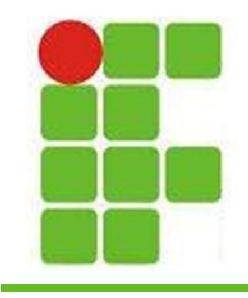

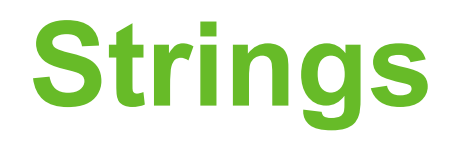

- Vejamos alguns métodos interessantes da classe String:
	- Verificando se a String contém uma palavra:

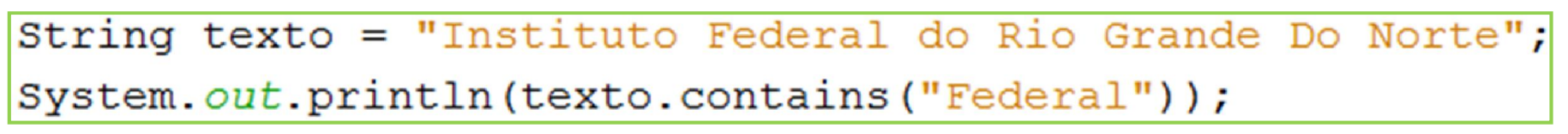

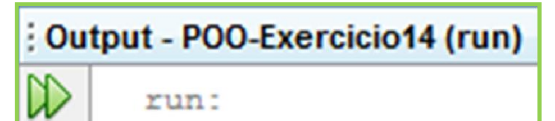

– Verificando a posição de uma palavra no texto:

```
String texto = "Instituto Federal do Rio Grande Do Norte";
System.out.println(texto.indexOf("Federal"));
```
: Output - POO-Exercicio14 (run)

run: 10

**9**

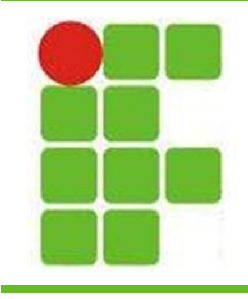

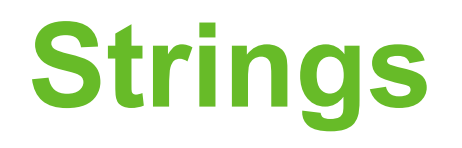

- Vejamos alguns métodos interessantes da classe String:
	- Verificando início e fim de uma String:

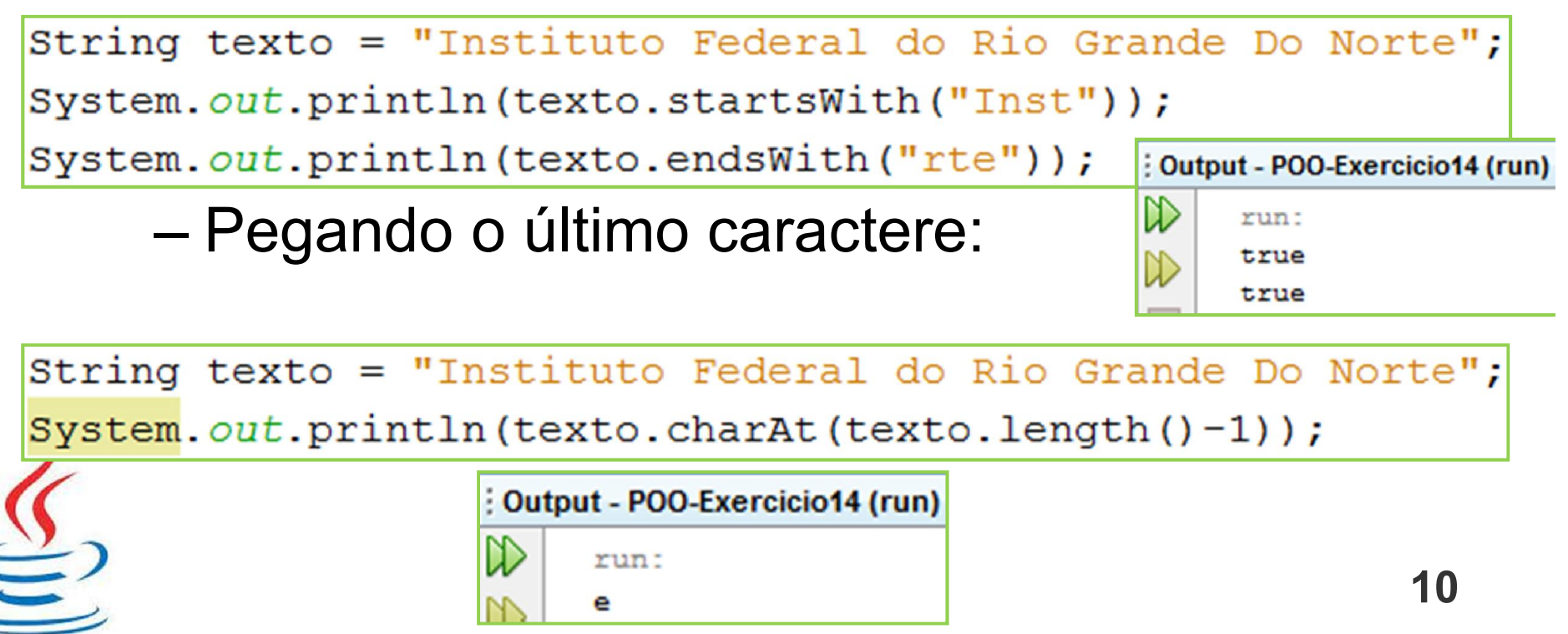

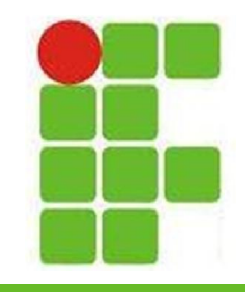

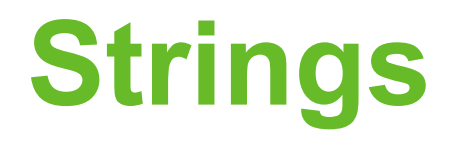

- Vejamos alguns métodos interessantes da classe String:
	- Passando um texto para maiúsculo e minúsculo:

String texto = "Instituto Federal do Rio Grande Do Norte"; System.out.println(texto.toUpperCase()); System.out.println(texto.toLowerCase());

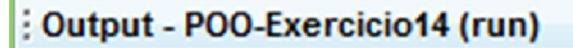

run:

M

INSTITUTO FEDERAL DO RIO GRANDE DO NORTE instituto federal do rio grande do norte

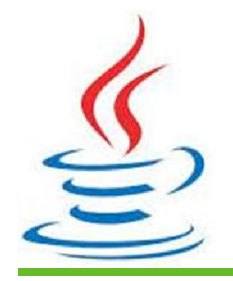

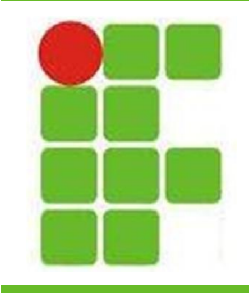

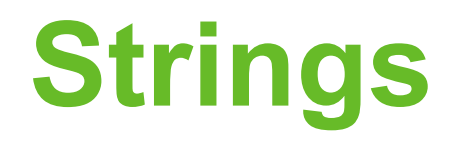

• Cada caractere é representado por um número inteiro no Java. Vejamos a impressão de todas as letras minúsculas e maiúsculas:

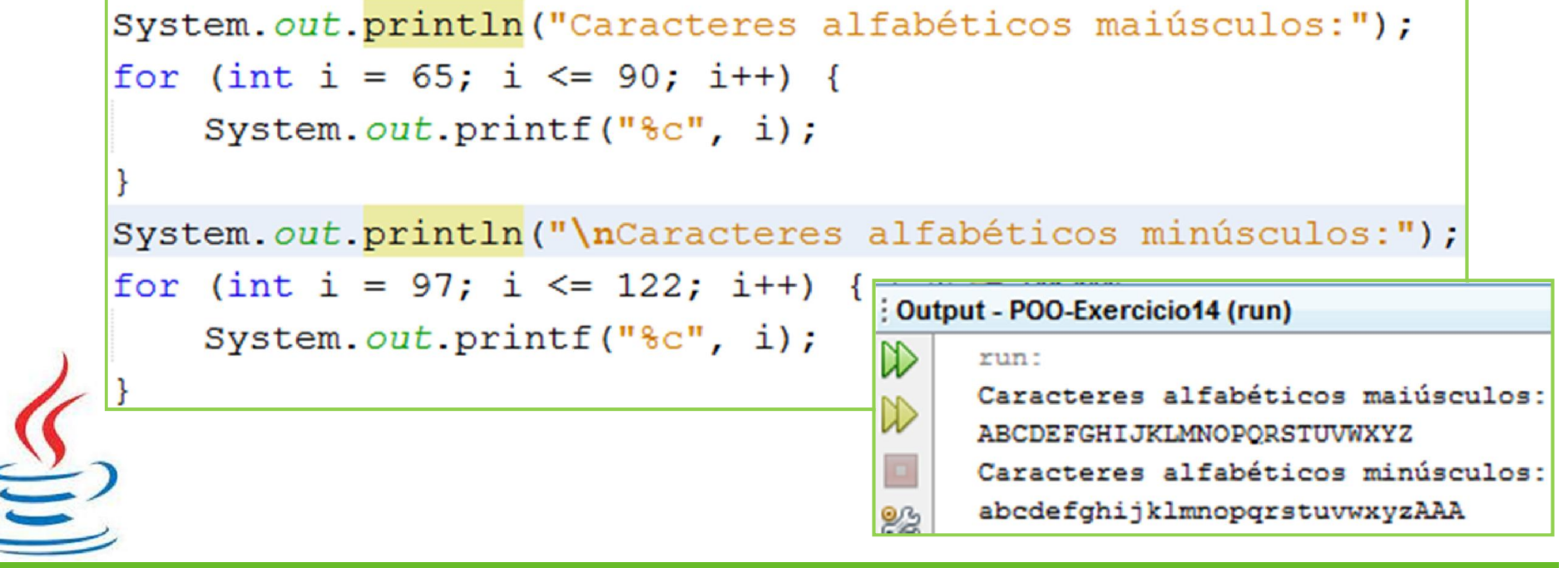

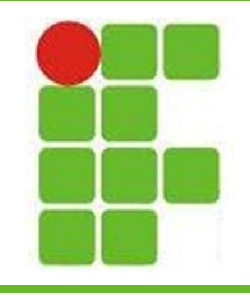

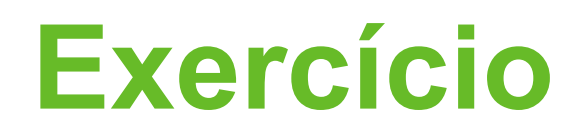

- Criptografia: faremos um programinha para esconder informações
- Desenvolva uma aplicação com GUI que troque cada letra de um texto por outra do alfabeto X posições a frente, onde X pode ser escolhido por você (cifra de César)
- Exemplo com X=2:

–**"DIEGO" passará a ser "FKGIQ"** • **Este exercício vale 1 PONTO EXTRA 13**

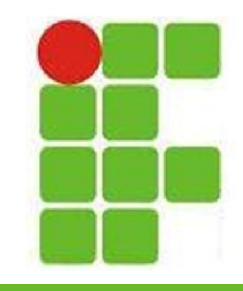

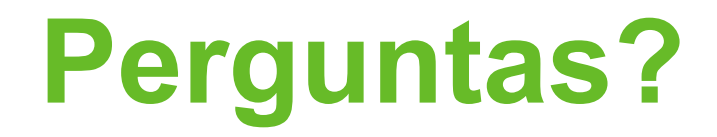

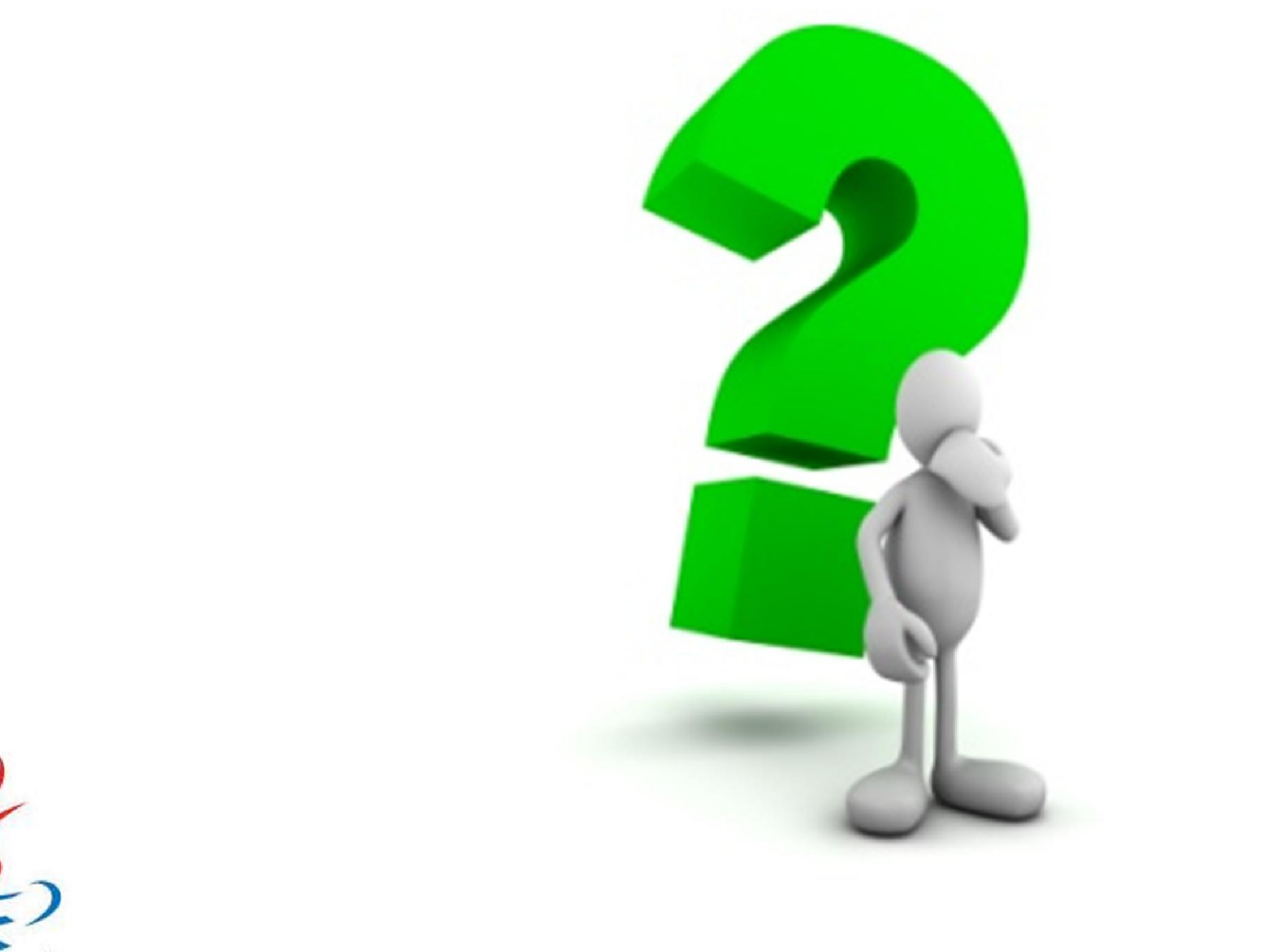